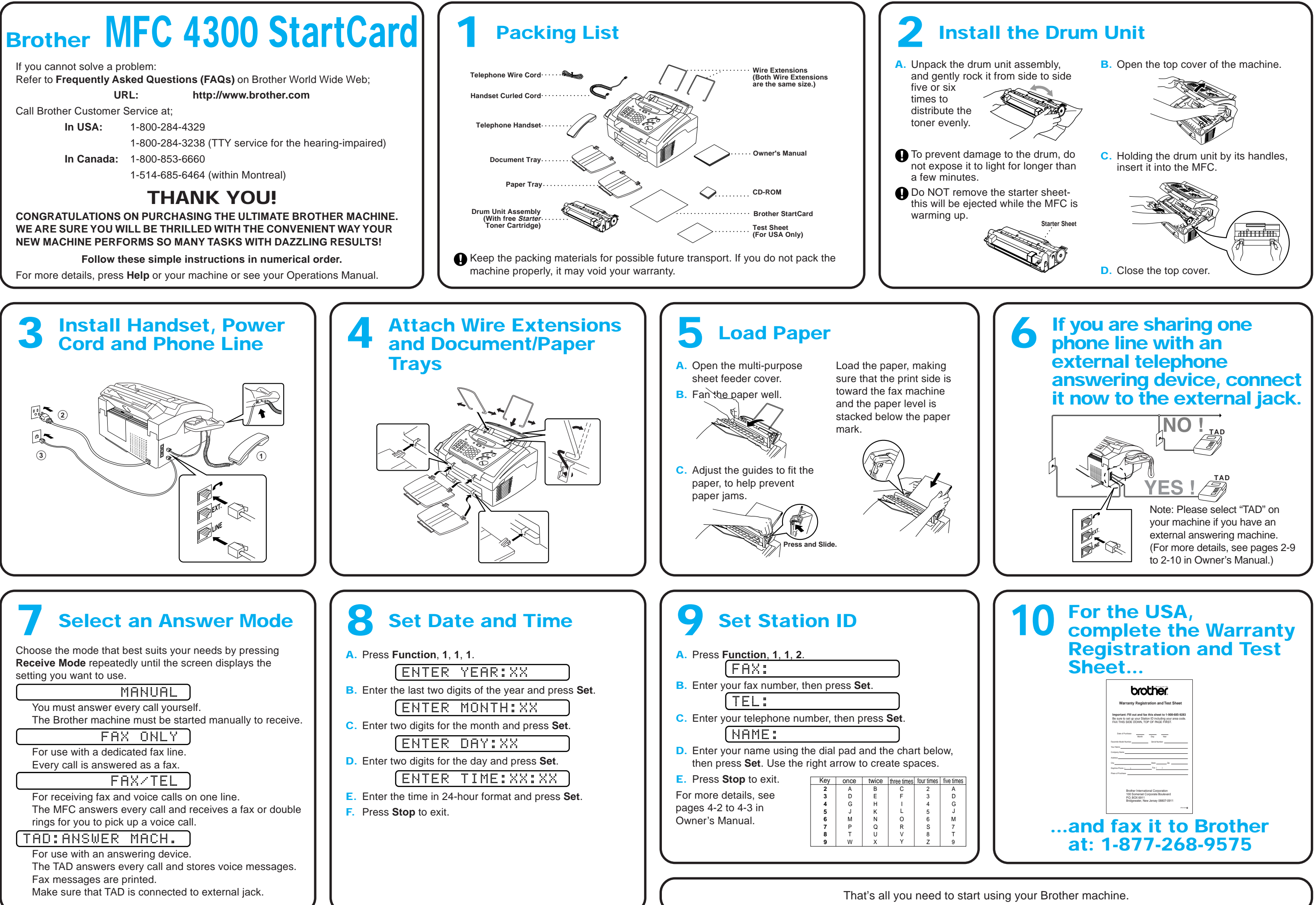

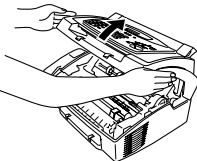

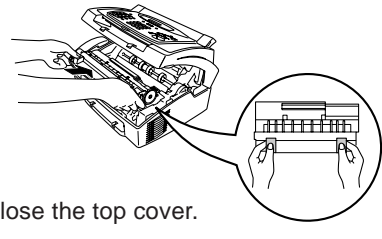

# **Brother MFC 4300 MFL StartCard**

# **For Windows Users Only**

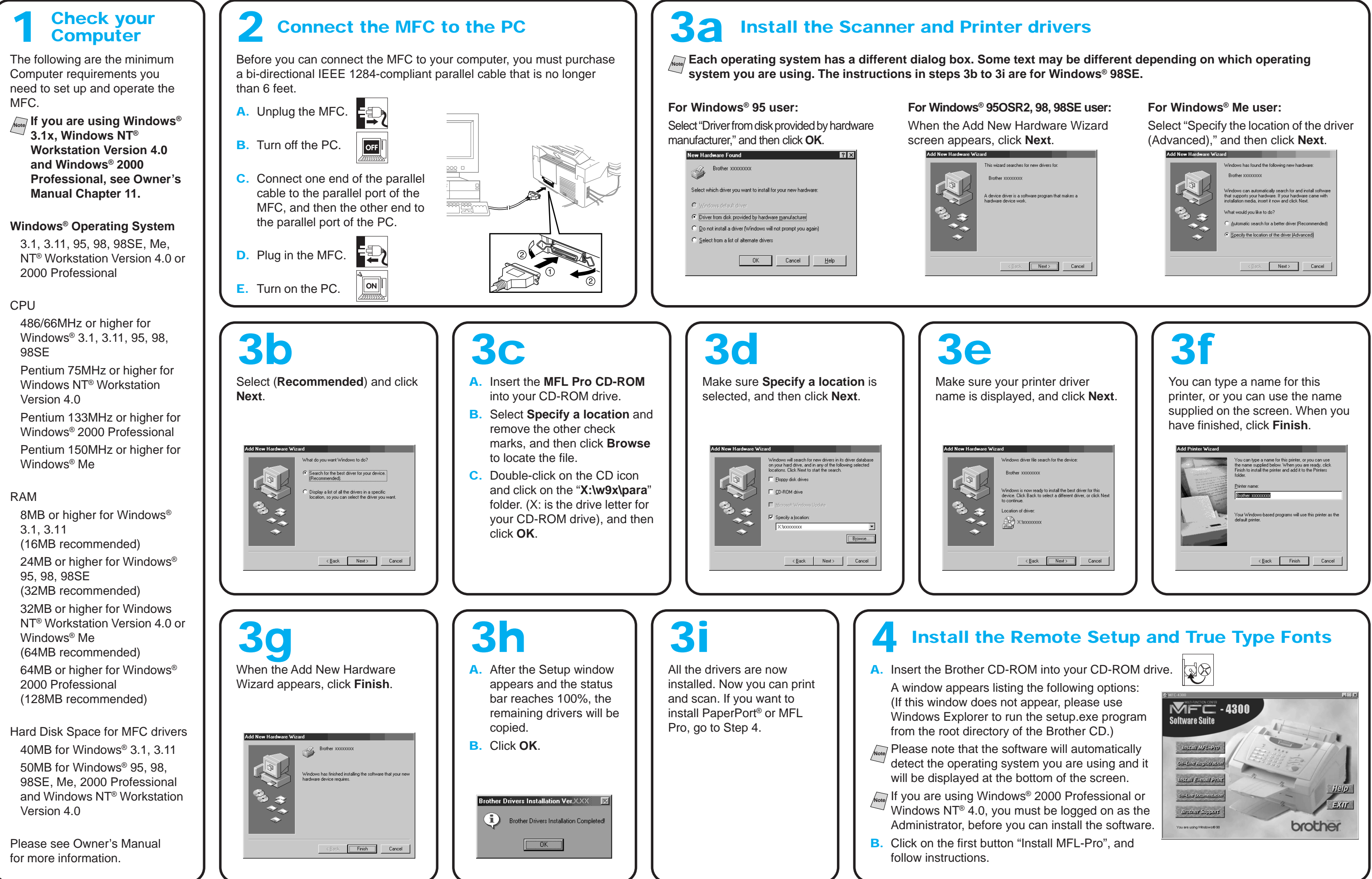